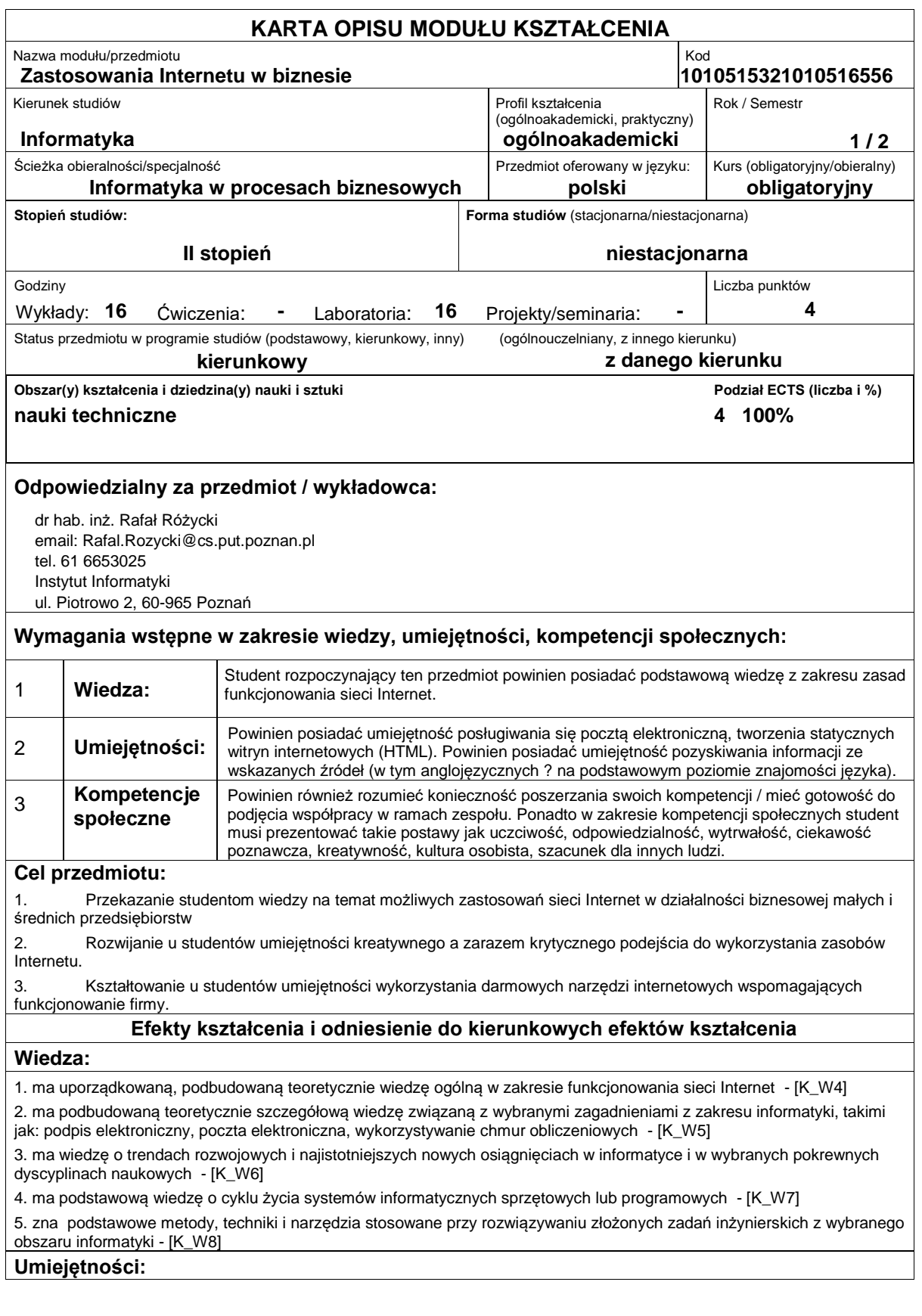

1. potrafi pozyskiwać informacje z literatury oraz innych źródeł (w języku ojczystym i angielskim), integrować je, dokonywać ich interpretacji i krytycznej oceny, wyciągać wnioski oraz formułować i wyczerpująco uzasadniać opinie - [K\_U1]

2. potrafi określić kierunki dalszego uczenia się i zrealizować proces samokształcenia - [K\_U5]

3. potrafi wykorzystać do formułowania i rozwiązywania zadań inżynierskich i prostych problemów badawczych metody inżynierii oprogramowania - [K\_U9]

4. potrafi - przy formułowaniu i rozwiązywaniu zadań inżynierskich - integrować wiedzę z różnych obszarów informatyki (a w razie potrzeby także wiedzę z innych dyscyplin naukowych) oraz zastosować podejście systemowe, uwzględniające także aspekty pozatechniczne - [K\_U10]

5. potrafi formułować i testować hipotezy związane z problemami inżynierskimi i prostymi problemami badawczymi -  $[K$  U12]

6. potrafi ocenić przydatność i możliwość wykorzystania nowych narzędzi internetowych oraz innych produktów informatycznych - [K\_U13]

## **Kompetencje społeczne:**

1. rozumie, że w informatyce wiedza i umiejętności bardzo szybko stają się przestarzałe - [K\_K1]

2. zna przykłady i rozumie przyczyny wadliwie działających systemów informatycznych, które doprowadziły do poważnych strat finansowych, społecznych lub też do poważnej utraty zdrowia, a nawet życia - [K\_K4]

3. potrafi odpowiednio określić priorytety służące realizacji określonego przez siebie lub innych zadania - [K\_K6]

## **Sposoby sprawdzenia efektów kształcenia**

Ocena formująca:

- a) w zakresie wykładów:
- na podstawie zaangażowania w dyskusję prowadzoną w ramach wykładu,
- b) w zakresie laboratoriów / ćwiczeń:
- na podstawie oceny realizacji poszczególnych zadań,

Ocena podsumowująca:

a) w zakresie wykładów weryfikowanie założonych efektów kształcenia realizowane jest przez:

- ocenę wiedzy i umiejętności wykazanych na sprawdzianie pisemnym, który składa się z kilku pytań testowych zamkniętych (wielokrotnego wyboru) oraz kilku otwartych o charakterze problemowym. Do zaliczenia testu niezbędne jest zdobycie co najmniej połowy z możliwej do zdobycia liczby punktów,

- omówienie wyników testu,

b) w zakresie laboratoriów weryfikowanie założonych efektów kształcenia realizowane jest przez:

- ocenę wiedzy i umiejętności na podstawie realizowanych zadań laboratoryjnych,

Uzyskiwanie punktów dodatkowych za aktywność podczas zajęć, a szczególnie za:

- zaproponowanie własnych przykładów praktycznych zastosowań Internetu w biznesie.
- efektywność zastosowania zdobytej wiedzy podczas rozwiązywania zadanego problemu,
- uwagi związane z udoskonaleniem materiałów dydaktycznych,
- pomoc w zrozumieniu prezentowanego materiału dydaktycznego pozostałym studentom.

## **Treści programowe**

Program wykładu obejmuje następujące zagadnienia:

Sposób realizacji procesu wyszukiwania w Internecie (na podstawie google.com), nietypowe wyszukiwarki internetowe, wybrane aspekty pozycjonowania stron, programy reklamowe w Internecie (Google Adwords), podpis elektroniczny kwalifikowany i niekwalifikowany (zagadnienia techniczne i prawne), prawne aspekty wykorzystywania zasobów Internetu, handel elektroniczny, elektroniczna wymiana dokumentów, bankowość elektroniczna (rodzaje, możliwości, zagrożenia), płatności elektroniczne (typy płatności, sposób realizacji), chmury obliczeniowe, sieć semantyczna, wybrane zagadnienia wykorzystania systemów GIS (systemy informacji geograficznej) w biznesie.

Zajęcia laboratoryjne prowadzone są w formie ośmiu 2-godzinnych ćwiczeń, odbywających się w laboratorium. Ćwiczenia realizowane są przez studentów samodzielnie. Program laboratorium obejmuje następujące zagadnienia:

Wykorzystanie następujących darmowych narzędzi Google: zaawansowane wyszukiwanie, poczta elektroniczna, kreator witryn internetowych, statystyki odwiedzin, kalendarz, Google drive (dysk w chmurze), ankiety i formularze, edytory: tekstu, grafiki i prezentacji, mapy (tworzenie własnych map), Google earth + KML studio(wykorzystanie języka KML do tworzenia animacji odniesionych przestrzennie, tworzenie obiektów trójwymiarowych: Budynki 3d i Google SketchUP), Google Street View. Wykorzystywanie innych dostępnych serwisów typu Web Mapping (geoportal.gov.pl, wikimapia.org, targeo.pl, jakdojade.pl, OpenStreetMap.org) i wybranych serwisów wyznaczania tras przejazdu.

Metody dydaktyczne:

1. wykład: prezentacja multimedialna, demonstracja wykorzystania dostępnych narzędzi.

2. ćwiczenia laboratoryjne: praktyczne wykorzystywanie dostępnych narzędzi m.in. poprzez zastosowanie ich w tworzonej witrynie internetowej

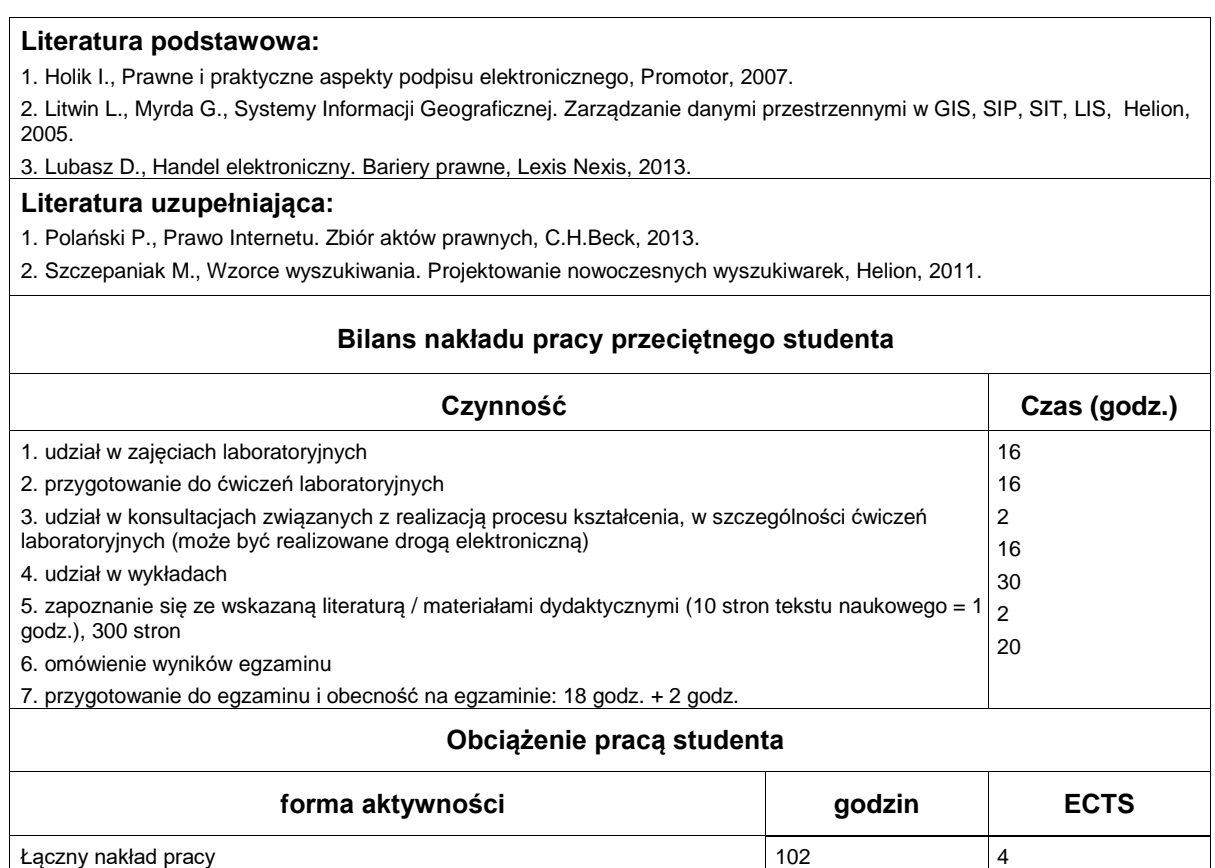

Zajęcia wymagające bezpośredniego kontaktu z nauczycielem 34 34 Zajęcia o charakterze praktycznym 32 1